## Read Book

# DEVELOPING WEB 2.0 APPLICATIONS WITH EGL FOR IBM I (PAPERBACK)

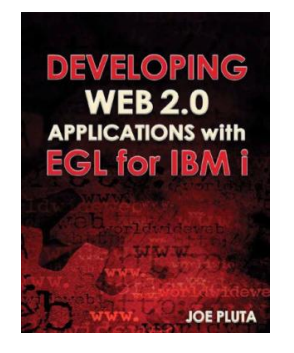

## Download PDF Developing Web 2.0 Applications with EGL for IBM i (Paperback)

Authored by Joe Pluta • Released at 2009

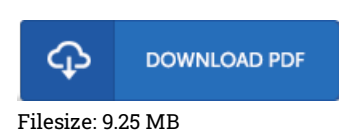

## To read the e-book, you will need Adobe Reader software program. If you do not have Adobe Reader already installed on your computer, you can download the installer and instructions free from the Adobe Web site. You may download and install and help save it in your personal computer for in the future read through. Be sure to follow the hyperlink above to download the ebook.

#### Reviews

Completely one of the best publication I actually have ever study. I really could comprehended almost everything out of this written <sup>e</sup> publication. Your daily life span will likely be change as soon as you total reading this publication. -- Prof. Adolph Wisoky

Extremely helpful to all type of folks. It is among the most awesome pdf i actually have study. I found out this pdf from my dad and i recommended this pdf to discover.

#### -- Dayana Turner

If you need to adding benefit, a must buy book. It normally fails to cost a lot of. Its been designed in an extremely easy way in fact it is just right after i finished reading through this ebook by which basically transformed me, change the way i believe. -- Vernon Ritchie